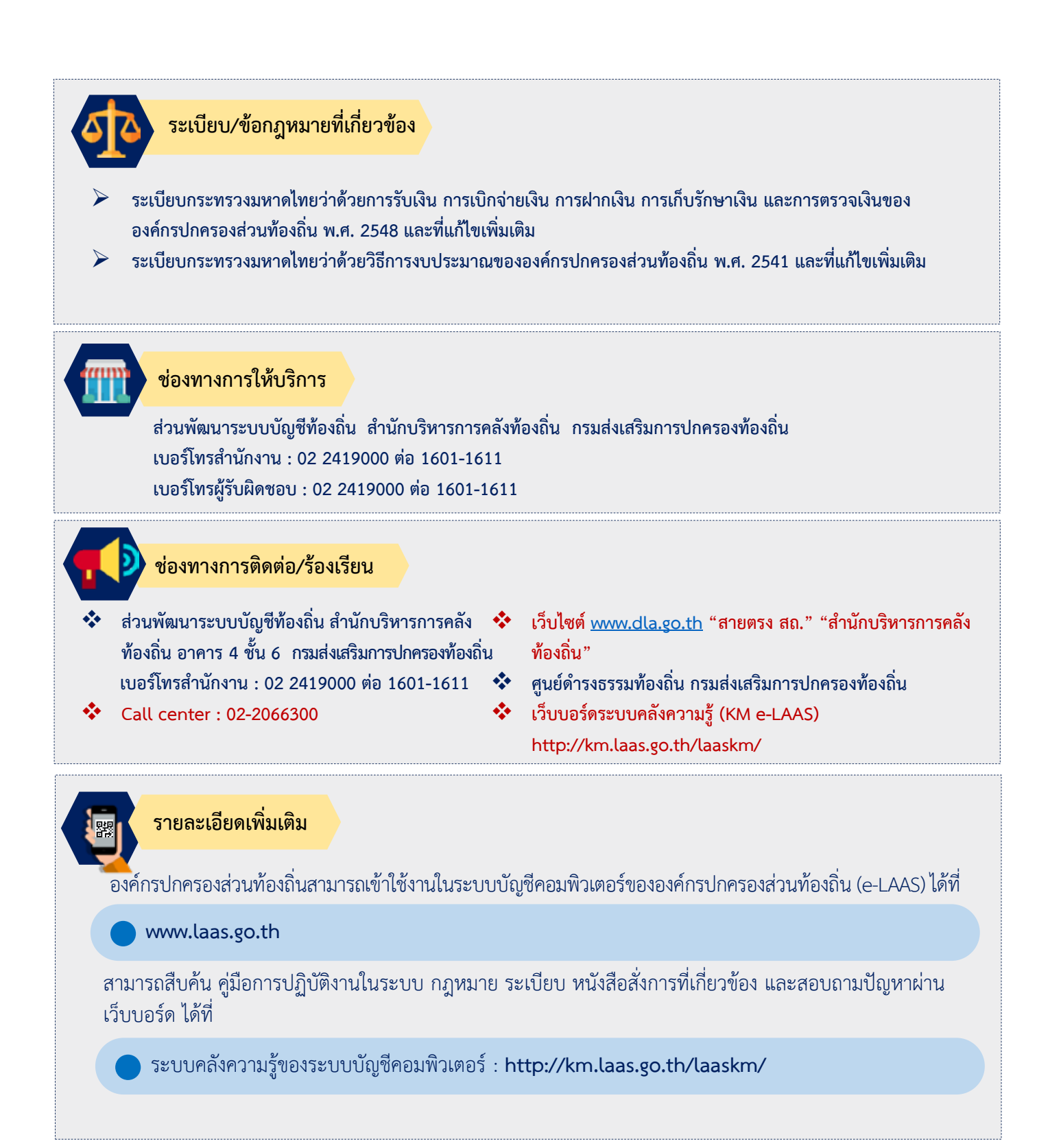

์ผู้จัดทำ นางสาวสรัญญา แปะทอง ผู้อำนวยการส่วนพัฒนาระบบบัญชีท้องถิ่น ์ผู้รับรอง นางวิภา ธูสรานนท์ ผู้อำนวยการสำนักบริหารการคลังท้องถิ่น

|| คู่มือการปฏิบัติงาน<br>|| องค์กรปกครองส่วนท้องถิ่น

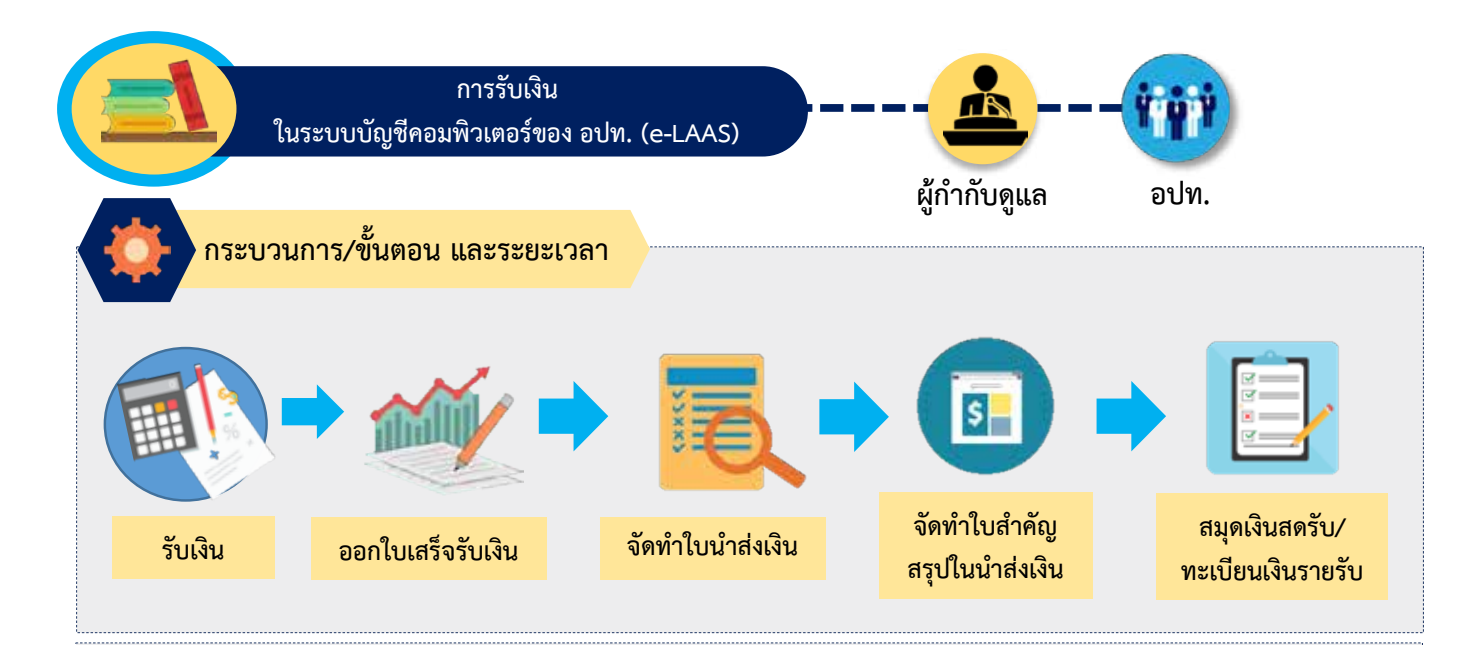

## **ขอสังเกต/ขอควรระวัง/แนวทางการแกไข**

**การปฏิบัติงานในระบบบัญชีคอมพิวเตอรขององคกรปกครองสวนทองถิ่น เจาหนาที่จะตองมีรหัสผูใชงานและรหัสผาน (Username และ Password) ใหหัวหนาหนวยงานคลังควบคุมดูแลการใชรหัสผูใชงานของเจาหนาที่ในการนําเขาขอมูลและการแกไขขอมูลของเจาหนาที่ ทั้งนี้ รหัสผูใชงานใหถือเปนความลับ เจาของรหัสผูใชงานตองรับผิดชอบผลเสียหายอันเกิดจากการใชงานของรหัสผูใชงานนั้นๆ เวนแตจะ พิสูจนไดวาผลเสียหายนั้นเกิดจากการกระทําของผูอื่น**

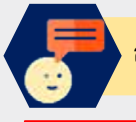

### **สาระสําคัญเพิ่มเติมของกระบวนงาน**

#### **1. องคกรปกครองสวนทองถิ่น มีประเภทการรับเงิน ดังนี้**

1) การรับเงินที่เป็นรายรับ ได้แก่ เงินรายได้ที่จัดเก็บเอง เช่น หมวดภาษีอากร หมวดค่าธรรมเนียม ค่าปรับ และใบอนุญาต หมวดรายได้จากทรัพย์สิน หมวดรายได้จากสาธารณูปโภคและการพาณิชย์ หมวดรายได้เบ็ดเตล็ด และหมวดรายได้จากทุน รายได้ ที่รัฐบาลเก็บแลวจัดสรรใหองคกรปกครองสวนทองถิ่น รายไดที่รัฐบาลอุดหนุนใหองคกรปกครองสวนทองถิ่น

2) การรับเงินที่ไม่เป็นรายรับ ได้แก่ การรับคืนเงินรายจ่าย การรับคืนเงินตามสัญญาการยืมเงิน การรับเงินประเภทเงินรับฝาก และการรับชําระเงินจากลูกหนี้

3) การรับเงินกู้ ได้แก่ การรับเงินกู้จากสถาบันการเงิน การรับเงินกู้จาก ก.ส.อ./ก.ส.ท.

4) การรับเงินอุดหนุนระบุวัตถุประสงค/เฉพาะกิจ และเงินอุดหนุนทั่วไประบุวัตถุประสงค

#### **2. ออกใบเสร็จรับเงิน**

เมื่อรับเงินในระบบตามประเภทต่างๆ ตามข้อ 1 แล้ว เจ้าหน้าที่จะต้องดำเนินการออกใบเสร็จรับเงินแต่ละรายการตามที่ได้รับเงิน ที่เมนู ระบบขอมูลรายรับ>การรับเงินที่เปนรายรับ/การรับเงินที่ไมเปนรายรับ

**3. การจัดทําใบนําสงเงิน** เมื่อสิ้นสุดการทํางานในแตละวันเจาหนาที่แตละคนจะตองจัดทําใบนําสงเงินและนําสงเงินใหกับเจาหนาที่ ผู้รับผิดชอบ ที่เมนู ระบบข้อมูลรายรับ>จัดทำใบนำส่งเงิน

**4. การจัดทําใบสําคัญสรุปใบนําสงเงิน** เมื่อเจาหนาที่สงใบนําสงแลว เจาหนาที่ผูรับผิดชอบจะตองจัดทําใบสําคัญสรุปใบนําสงเงิน เพื่อสรุปการรับเงินประจำวัน และนำเงินฝากธนาคาร ที่เมนู ระบบข้อมูลรายรับ>จัดทำใบสำคัญสรุปใบนำส่งเงิน

#### **5. สมุดเงินสดรับ/ทะเบียนตางๆ**

เมื่อจัดทํากระบวนการรับเงินในระบบเรียบรอยแลว ระบบจะบันทึกบัญชีในสมุดเงินสดรับ และทะเบียนเงินรายรับ และเรียกดูไดที่ เมนู ระบบขอมูลรายรับ>สมุดเงินสดรับ/ทะเบียนตางๆ

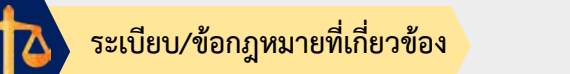

- **ระเบียบกระทรวงมหาดไทยวาดวยการรับเงิน การเบิกจายเงิน การฝากเงิน การเก็บรักษาเงิน และการตรวจเงินของ องคกรปกครองสวนทองถิ่น พ.ศ. 2548 และที่แกไขเพิ่มเติม**
- **ประกาศกระทรวงมหาดไทย เรื่อง หลักเกณฑและวิธีปฏิบัติการบันทึกบัญชี การจัดทําทะเบียน และรายงานการเงินขององคกร ปกครองสวนทองถิ่น และที่แกไขเพิ่มเติม (ฉบับที่ 2)**

#### **ชองทางการใหบริการ**

**สวนพัฒนาระบบบัญชีทองถิ่น สํานักบริหารการคลังทองถิ่น กรมสงเสริมการปกครองทองถิ่น เบอรโทรสํานักงาน : 02 2419000 ตอ 1601-1611 เบอรโทรผูรับผิดชอบ : 02 2419000 ตอ 1601-1611**

# **ชองทางการติดตอ/รองเรียน**

- **สวนพัฒนาระบบบัญชีทองถิ่น สํานักบริหารการคลัง ทองถิ่น อาคาร 4 ชั้น 6 กรมสงเสริมการปกครองทองถิ่น เบอรโทรสํานักงาน : 02 2419000 ตอ 1601-1611**
- **Call center : 02-2066300**
- **เว็บไซต www.dla.go.th "สายตรง สถ." "สํานักบริหารการคลัง ทองถิ่น"**
- **ศูนยดํารงธรรมทองถิ่น กรมสงเสริมการปกครองทองถิ่น**
- **เว็บบอรดระบบคลังความรู (KM e-LAAS) http://km.laas.go.th/laaskm/**

器

## **รายละเอียดเพิ่มเติม**

องค์กรปกครองส่วนท้องถิ่นสามารถเข้าใช้งานในระบบบัญชีคอมพิวเตอร์ขององค์กรปกครองส่วนท้องถิ่น (e-LAAS) ได้ที่

#### **www.laas.go.th**

สามารถสืบคน คูมือการปฏิบัติงานในระบบ กฎหมาย ระเบียบ หนังสือสั่งการที่เกี่ยวของ และสอบถามปญหาผาน เว็บบอรด ไดที่

ระบบคลังความรูของระบบบัญชีคอมพิวเตอร : **http://km.laas.go.th/laaskm/** 

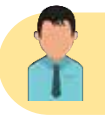

**ผูจัดทํา นางสาวสรัญญา แปะทอง ผูอํานวยการสวนพัฒนาระบบบัญชีทองถิ่น ผูรับรอง นางวิภา ธูสรานนท ผูอํานวยการสํานักบริหารการคลังทองถิ่น**

 $\frac{1}{46}$  คู่มือการปฏิบัติงาน<br>องค์กรปกครองส่วนท้องถิ่น

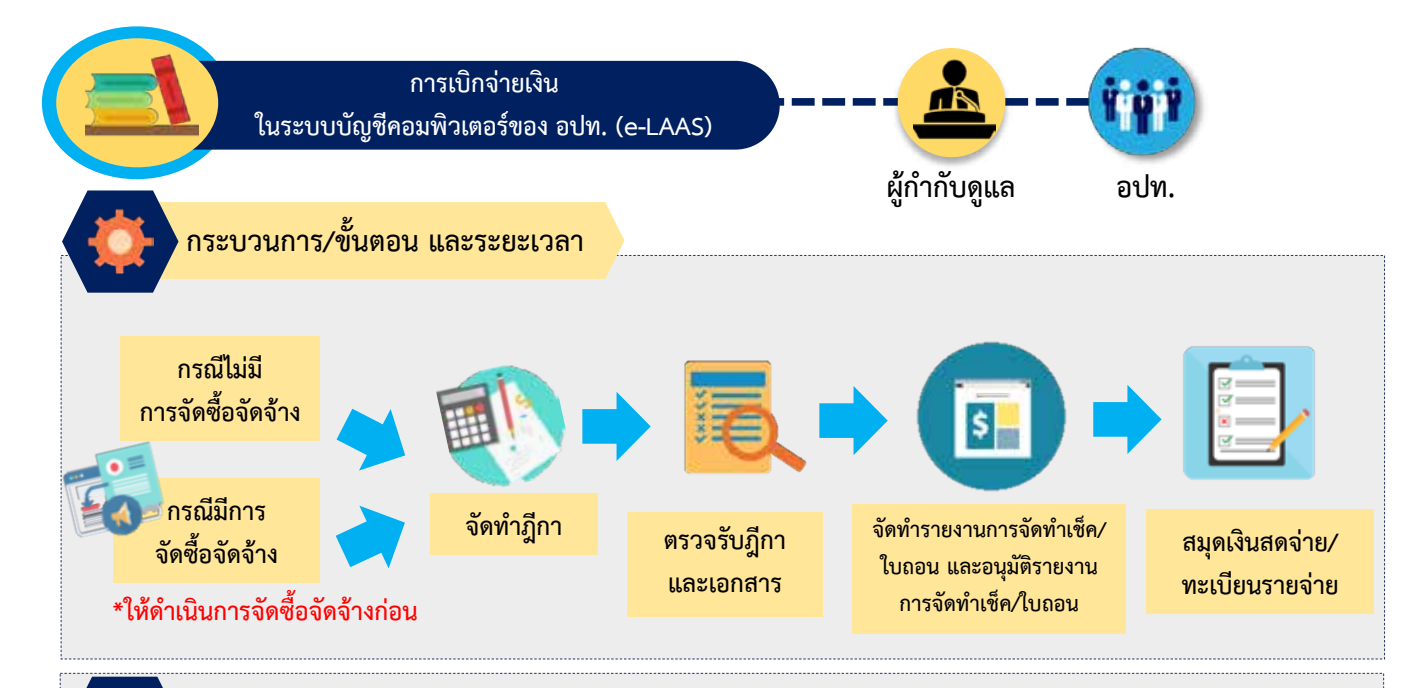

#### **ขอสังเกต/ขอควรระวัง/แนวทางการแกไข**

**การปฏิบัติงานในระบบบัญชีคอมพิวเตอรขององคกรปกครองสวนทองถิ่น เจาหนาที่จะตองมีรหัสผูใชงานและรหัสผาน (Username และ Password) ใหหัวหนาหนวยงานคลังควบคุมดูแลการใชรหัสผูใชงานของเจาหนาที่ในการนําเขาขอมูลและการแกไขขอมูลของเจาหนาที่ ทั้งนี้ รหัสผูใชงานใหถือเปนความลับ เจาของรหัสผูใชงานตองรับผิดชอบผลเสียหายอันเกิดจากการใชงานของรหัสผูใชงานนั้นๆ เวนแตจะ พิสูจนไดวาผลเสียหายนั้นเกิดจากการกระทําของผูอื่น**

# **สาระสําคัญเพิ่มเติมของกระบวนงาน**

**1 การเบิกจายเงิน มี 2 กรณี** ไดแก

1) กรณีมีการจัดซื้อจัดจาง

1.1) จัดซื้อจัดจางที่ไดรับการยกเวนไมตองดําเนินการบนระบบ e-GP เชน คาน้ํามันเชื้อเพลิง เปนตน ใหบันทึกการจัดซื้อจัดจาง หรือการจัดทํา เอกสารแนบท้ายสัญญา/ข้อตกลง ในระบบที่เมนู ระบบข้อมูลรายจ่าย>จัดซื้อจัดจ้าง ให้เรียบร้อยก่อน จึงจะสามารถวางฎีกาเพื่อเบิกจ่ายเงินได้ 1.2) บันทึกจัดซื้อจัดจ้างบนระบบ e-GP เมื่อดำเนินการจัดซื้อจัดจ้างบนระบบ e-GP แล้วให้บันทึกการจัดซื้อจัดจ้าง ที่เมนู ระบบข้อมูลรายจ่าย>

จัดซื้อจัดจางจากระบบ e-GP

2) กรณีไม่มีการจัดซื้อจัดจ้าง เช่น การเบิกเงินเดือน และการเบิกค่าสาธารณูปโภค เป็นต้น องค์กรปกครองส่วนท้องถิ่น <mark>ไม่ต้อง</mark> ดำเนินการ จัดซื้อจัดจ้าง หรือการจัดทำเอกสารแนบท้ายสัญญา/ข้อตกลงในระบบ สามารถจัดทำฎีกาในระบบได้เลย

#### **2. การจัดทําฎีกา**

1) การจัดทำฎีกากรณีมีการจัดซื้อจัดจ้าง เมื่อดำเนินการจัดซื้อจัดจ้าง หรือการจัดทำเอกสารแนบท้ายสัญญา/ข้อตกลง ในระบบเรียบร้อย แลว ใหจัดทําฎีกาที่เมนู ระบบขอมูลรายจาย>จัดทําฎีกา

2) การจัดทำฎีกากรณีไม่มีการจัดซื้อจัดจ้าง สามารถจัดทำฎีกาในระบบได้เลย ที่เมนู ระบบข้อมูลรายจ่าย>จัดทำฎีกา

**3. การตรวจรับฎีกาและเอกสาร**

เมื่อตรวจสอบฎีกาที่ดําเนินการบนระบบ และมีเอกสารประกอบการเบิกจายครบถวนถูกตองแลวใหตรวจรับฎีกาและเอกสาร ที่เมนู ระบบ ข้อมูลรายจ่าย>จัดทำภูีกา>ตรวจรับภูีกาและเอกสาร

#### **4. การจัดทํารายงานการจัดทําเช็ค/ใบถอน และอนุมัติรายงานการจัดทําเช็ค/ใบถอน**

เมื่อเจาหนาที่ไดทําการตรวจรับฎีกาและเอกสารเรียบรอยแลว ใหจัดทํารายงานการจัดทําเช็ค/ใบถอน เพื่อเสนอผูบริหารลงนามในรายงาน การจัดทำเช็ค/ใบถอน ที่เมนู ระบบข้อมูลรายจ่าย>การจัดทำเช็ค>การจัดทำรายงานการจัดทำเช็ค/ใบถอน

เมื่อผูบริหารลงนามในรายงานการจัดทําเช็ค/ใบถอน เรียบรอยแลว ใหอนุมัติรายงานการจัดทําเช็ค/ใบถอน ที่เมนู ระบบขอมูลรายจาย>การ จัดทําเช็ค>อนุมัติรายงานการจัดทําเช็ค/ใบถอน

**5. สมุดเงินสดจายและทะเบียนตาง ๆ** 

เมื่อจัดทำกระบวนการเบิกจ่ายเงินในระบบเรียบร้อยแล้ว ระบบจะบันทึกบัญชีในสมุดเงินสดจ่าย และทะเบียนรายจ่าย และทะเบียนที่เกี่ยวข้อง

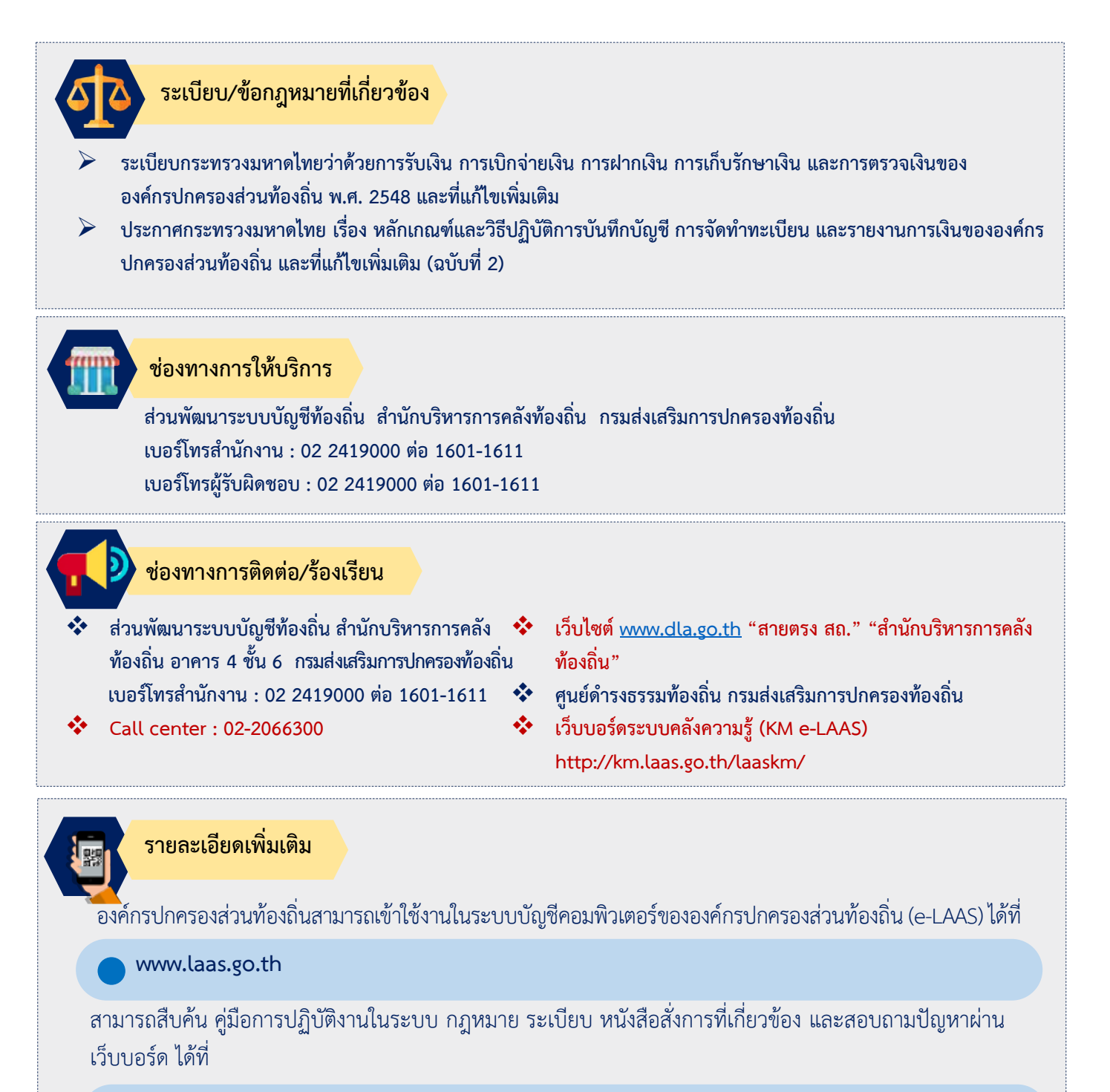

ระบบคลังความรูของระบบบัญชีคอมพิวเตอร : **http://km.laas.go.th/laaskm/** 

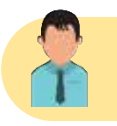

**ผูจัดทํา นางสาวสรัญญา แปะทอง ผูอํานวยการสวนพัฒนาระบบบัญชีทองถิ่น ผูรับรอง นางวิภา ธูสรานนท ผูอํานวยการสํานักบริหารการคลังทองถิ่น**

 $\overline{48}$  - คู่มือการปฏิบัติงาน<br>องค์กรปกครองส่วนท้องถิ่น

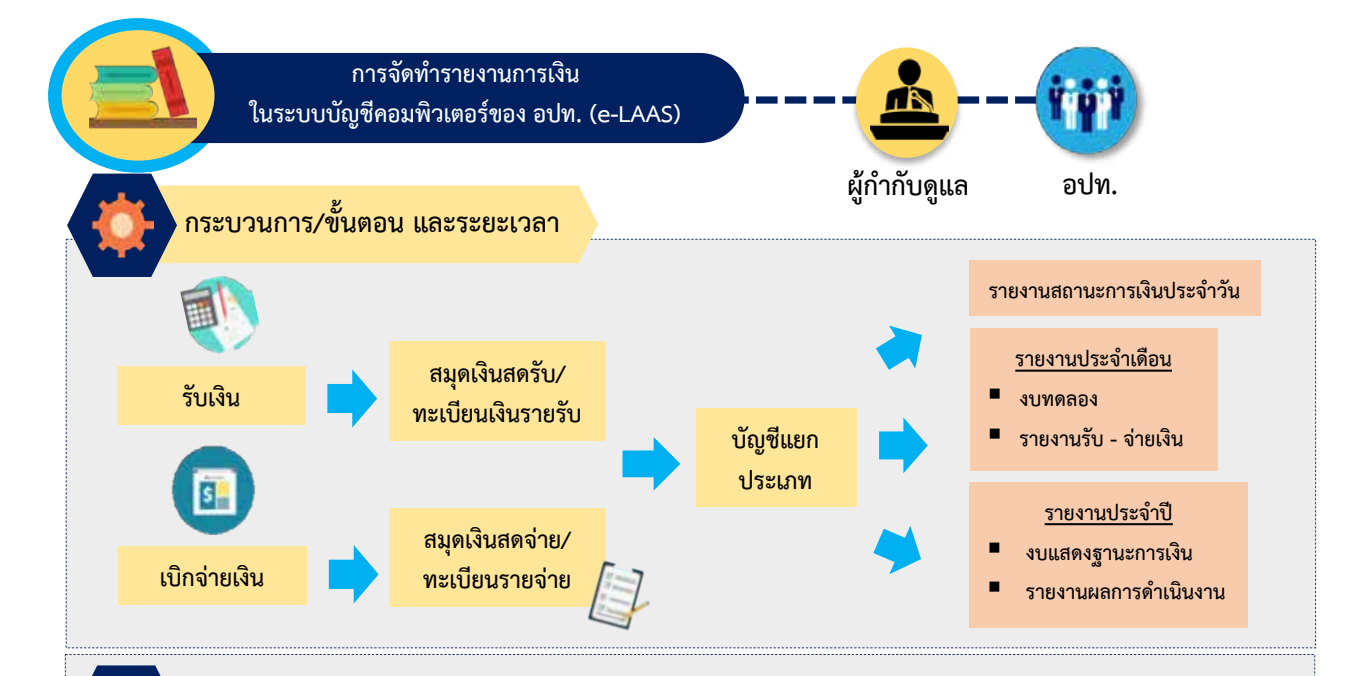

#### **ขอสังเกต/ขอควรระวัง/แนวทางการแกไข**

ี้การปฏิบัติงานในระบบบัญชีคอมพิวเตอร์ขององค์กรปกครองส่วนท้องถิ่น เจ้าหน้าที่จะต้องมีรหัสผู้ใช้งานและรหัสผ่าน (Username และ Password) ให้หัวหน้าหน่วยงานคลังควบคุมดูแลการใช้รหัสผู้ใช้งานของเจ้าหน้าที่ในการนำเข้าข้อมูลและการแก้ไขข้อมูลของเจ้าหน้าที่ **ทั้งนี้ รหัสผูใชงานใหถือเปนความลับ เจาของรหัสผูใชงานตองรับผิดชอบผลเสียหายอันเกิดจากการใชงานของรหัสผูใชงานนั้นๆ เวนแตจะ พิสูจนไดวาผลเสียหายนั้นเกิดจากการกระทําของผูอื่น**

#### **สาระสําคัญเพิ่มเติมของกระบวนงาน**

**เมื่อไดดําเนินการรับเงิน-เบิกจายเงิน ในระบบเรียบรอยแลว ระบบจะบันทึกบัญชีและจัดทํารายงานการเงินใหอัตโนมัติ องคกรปกครองสวนทองถิ่น สามารถเรียกดูรายงานงบการเงินในระบบได ดังนี้**

**1. รายงานประจําวัน** ไดแก รายงานสถานะการเงินประจําวัน

**2. รายงานประจําเดือน** ไดแก

- รายงาน รับ-จายเงิน
- งบทดลอง
- รายงานงบกระทบยอดเงินฝากธนาคาร
- กระดาษทําการกระทบยอดรายจายตามงบประมาณ (จายจากรายรับ)
- ◆◆ กระดาษทำการกระทบยอดรายจ่าย (จ่ายจากเงินสะสม)
- $\bm{\hat{P}}$  กระดาษทำการกระทบยอดรายจ่าย (จ่ายจากเงินทุนสำรองเงินสะสม)
- กระดาษทําการกระทบยอดรายจาย (จายจากเงินกู)
- กระดาษทําการกระทบยอดงบประมาณคงเหลือ
- $\clubsuit$  กระดาษทำการกระทบยอดการโอนงบประมาณรายจ่าย

#### **3. รายงานประจําป** ไดแก

- รายงานรายจายในการดําเนินงานที่จายจากเงินรายรับตามแผนงาน
- $\bm{\hat{X}}$  รายงานรายจ่ายในการดำเนินงานที่จ่ายจากเงินรายรับตามแผนงานรวม
- งบแสดงผลการดําเนินงานจายจากเงินรายรับ
- $\clubsuit$  รายงานรายจ่ายในการดำเนินงานจ่ายจากเงินสะสม
- $\bm{\hat{X}}$  รายงานรายจ่ายในการดำเนินงานจ่ายจากเงินทุนสำรองเงินสะสม
- $\bm{\hat{\mathbf{\hat{y}}}}$  รายงานรายจ่ายในการดำเนินงานที่จ่ายจากเงินกู้
- งบแสดงฐานะการเงิน หมายเหตุประกอบงบแสดงฐานะการเงิน
- $\bm{\hat{z}}$  งบแสดงผลการดำเนินงานจ่ายจากเงินรายรับ
- $\bm{\hat{X}}$  งบแสดงผลการดำเนินงานรวมจ่ายจากเงินรายรับและเงินสะสม
- $\bm{\hat{X}}$  งบแสดงผลการดำเนินงานจ่ายจากเงินรายรับเงินสะสมและเงินทุนสำรองเงินสะสม
- $\bm{\hat{\mathbf{\hat{y}}}$  งบแสดงผลการดำเนินงานจ่ายจากเงินรายรับเงินสะสม เงินทุนสำรองเงินสะสมและเงินกู้

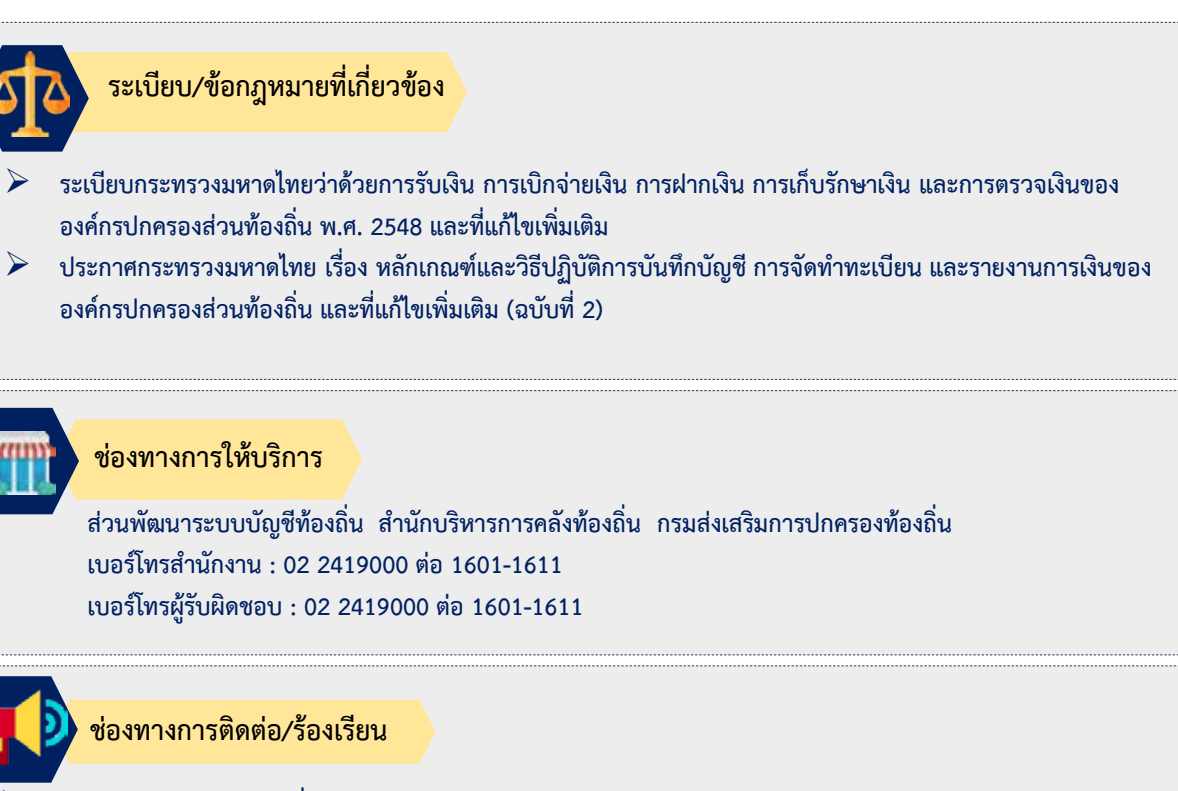

- **ทองถิ่น อาคาร 4 ชั้น 6 กรมสงเสริมการปกครองทองถิ่น เบอรโทรสํานักงาน : 02 2419000 ตอ 1601-1611**
- **Call center : 02-2066300**
- **สวนพัฒนาระบบบัญชีทองถิ่น สํานักบริหารการคลัง เว็บไซต www.dla.go.th "สายตรง สถ." "สํานักบริหารการคลัง ทองถิ่น"**
	- **ศูนยดํารงธรรมทองถิ่น กรมสงเสริมการปกครองทองถิ่น**
	- **เว็บบอรดระบบคลังความรู (KM e-LAAS) http://km.laas.go.th/laaskm/**

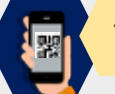

### **รายละเอียดเพิ่มเติม**

องคกรปกครองสวนทองถิ่นสามารถเขาใชงานในระบบบัญชีคอมพิวเตอรขององคกรปกครองสวนทองถิ่น (e-LAAS) ไดที่

**www.laas.go.th**

สามารถสืบคน คูมือการปฏิบัติงานในระบบ กฎหมาย ระเบียบ หนังสือสั่งการที่เกี่ยวของ และสอบถามปญหาผาน เว็บบอรด ไดที่

ระบบคลังความรูของระบบบัญชีคอมพิวเตอร : **http://km.laas.go.th/laaskm/** 

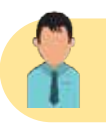

**ผูจัดทํา นางสาวสรัญญา แปะทอง ผูอํานวยการสวนพัฒนาระบบบัญชีทองถิ่น ผูรับรอง นางวิภา ธูสรานนท ผูอํานวยการสํานักบริหารการคลังทองถิ่น**

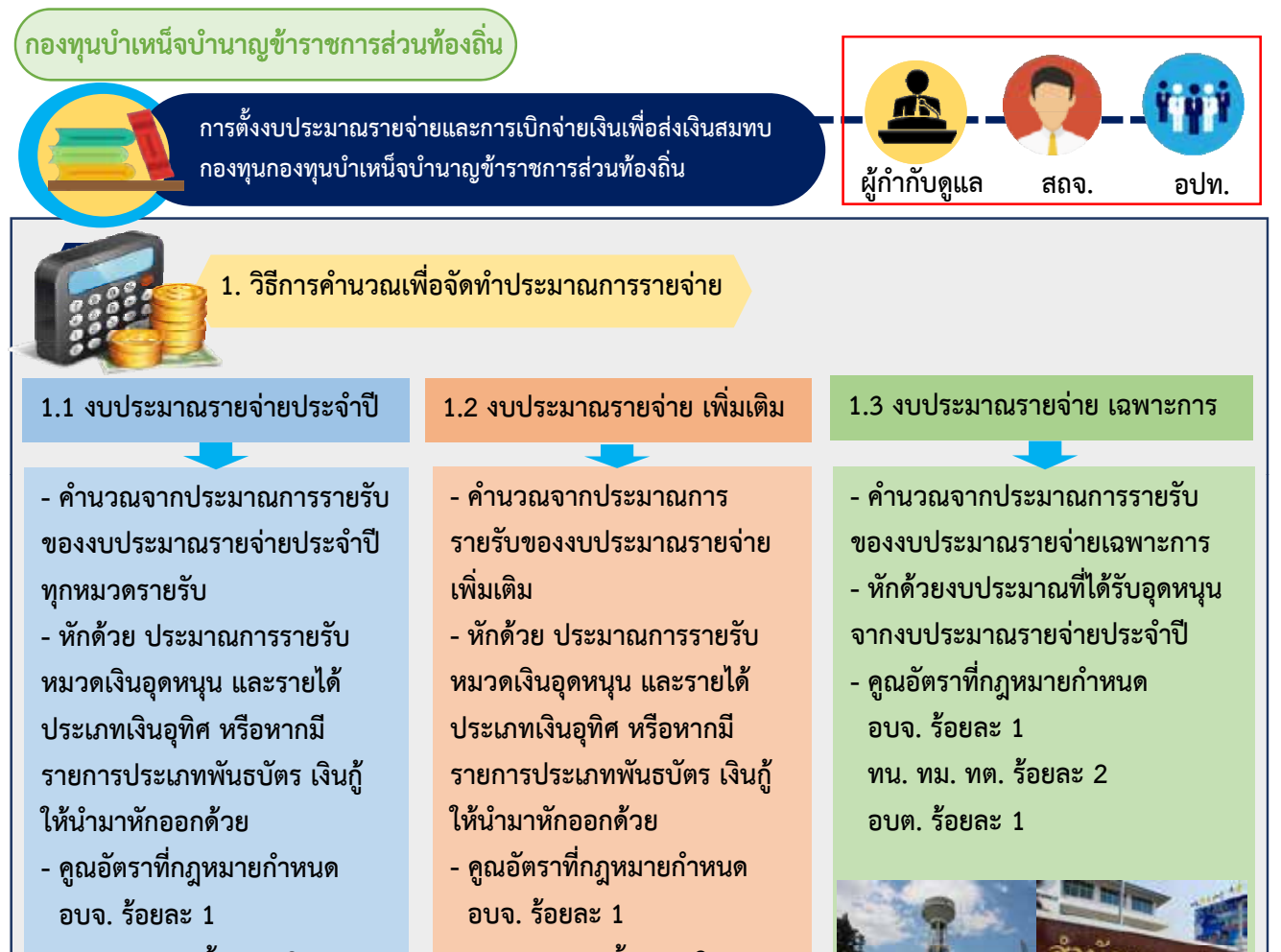

**้ ทน. ทม. ทต. ร้อยละ 2 อบต. ร้อยละ 1**

**้ ทน. ทม. ทต. ร้อยละ 2 อบต. ร้อยละ 1**

**2. นารายจ ํ ายท ่ ี่คํานวณได้เข้าสู่กระบวนการวิธีจัดทําการงบประมาณ โดยตั้งจ่ายไว้ในรายจ่ายงบกลาง ประเภท รายจ่ายตามขอผ้ ูกพนหร ั อหมวดรายจ ื ่ายอนื่ ชื่อ "เงนสมทบกองท ิ นบุ าเหน ํ ็จบํานาญข้าราชการส่วนทองถ ้ นิ่ "**

S.

**<sup>4</sup> ให้ตรวจสอบรายจ่ายที่ 3. เมองบประมาณรายจ ื่ ่าย ประจําปีงบประมาณรายจาย่ เพิ่มเติม และงบประมาณ รายจ่ายเฉพาะการ (ถ้ามี) ได้รับ อนมุ ัตใหิ ้ประกาศใช้แล้ว**

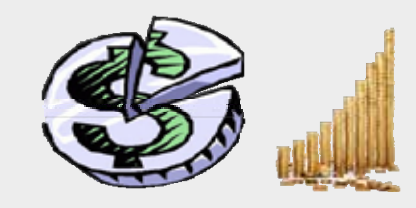

**4. ใหตรวจสอบรายจายท จําเปนต็ ้องจ่ายในปีงบประมาณ และมีคําสั่งใหจ้่ายแล้ว ว่าเปน็ จํานวนเท่าใด แล้วนํามาหักออก จากรายการที่ตั้งจ่ายเพื่อสมทบ กองทนฯ ส่วนที่เหลอเท ื ่าใด - รายงานให้จงหว ั ัดทราบ กองทนฯุ สวนทเหลอเทาใด ใหน้าสํ ่งกองทนบุ ําเหน็จบํานาญฯ ภายในเดอนธ ื นวาคมของท ั กุ ปีงบประมาณ**

**5. โดยมรายละเอ ี ียดดังนี้**

- **เป็นเงินสมทบของ อปท. ใด**
- **ประจําปีงบประมาณ พ.ศ. ใด**
- **งบประมาณตั้งจ่ายเท่าใด**
- **ทุกครั้ง**

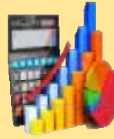

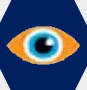

### **ข้อสังเกต/ข้อควรระวัง/แนวทางการแก้ไข**

- **1. การส่งเงินสมทบกองทุนไม่ถูกต้อง**
- **2. การตั้งงบประมาณไม่ถูกต้อง**
- **่ 3. ไม่ตรวจสอบความถูกต้องก่อนเบิกจ่ายเพื่อนาสํ ่งเงินสมทบกองทุน**

## $\overline{\textbf{S}}$  ระเบียบ/ข้อกฎหมายที่เกี่ยวข้อง

- พระราชบัญญัติบำเหน็จบำนาญข้าราชการส่วนท้องถิ่น พ.ศ. 2500 (ฉบับที่ 7) พ.ศ. 2548 แก้ไขเพิ่มเติม มาตรา 6
- **กฎกระทรวง ฉบับที่ 4 (พ.ศ. 2542) ออกตามความในพระราชบัญญตัิบําเหน็จบํานาญข้าราชการส่วนท้องถิ่น พ.ศ. 2500**
- **ระเบียบกระทรวงมหาดไทย ว่าด้วยเงินบาเหน ํ ็จบํานาญขาราชการส ้ ่วนท้องถิ่น พ.ศ. 2546 ขอ้ 8**
- **ตามระเบียบกระทรวงมหาดไทย ว่าด้วยวิธีการงบประมาณขององค์กรปกครองส่วนท้องถิ่น พ.ศ. 2541**  ข้อ 10 ข้อ 17 และข้อ *2*1

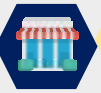

#### **ช่องทางการให้บริการ**

**สถานที่: สํานักงานกองทุนบําเหน็จบํานาญข้าราชการส่วนท้องถิ่น ชนั้ 3 กรมส่งเสริมการปกครองท้องถิ่น เบอรโ์ทรสํานักงาน: 02-241-9069 ตอ่ 212 - 217 เบอรโ์ทรผู้รับผิดชอบ: 02-241-9069 ต่อ 213**

#### **ช่องทางการตดติ ่อ/รองเร ้ ียน**

 **1. สํานักงานกองทุนบําเหน็จบํานาญข้าราชการส่วนท้องถิ่น ชนั้ 2 กรมส่งเสริมการปกครองท้องถิ่น เบอรโทรส ์ ํานักงาน: 02-241-9069 ตอ่ 212 - 217 เบอรโทรผ ์ ู้รับผิดชอบ: 02-241-9069 ต่อ 213**

**2. เว็บไซต์สถ. www.dla.go.th "สายตรง สถ." "สํานักงานกองทุนบําเหน็จบํานาญข้าราชการ ส่วนท้องถิ่น" 3. ศนยู ด์ ํารงธรรมท้องถิ่น**

#### **รายละเอียดเพิ่มเติม**

#### **่ ่**

**ทางเว็บไซต์สถ. www.dla.go.th หมวด "หน่วยงานภายใน" เมนู "สํานักกองทนบุ ําเหน็จบานาญ ํ ข้าราชการส่วนทองถ ้ ิ่น หนังสอราชการ ื "**  สามารถสืบค้นรายละเอียดเพิ่มเติมได้ที่<br>างเว็บไซต์ สถ. www.dla.go.th หมวด "หน่วยงานภายใน" เมนู "สำนักกองทุนบำเ<br>าราชการส่วนท้องถิ่น หนังสือราชการ"<br>**ผู้จัดทำ นางสารี มาลา ผู้อำนวยการส่วนบำเหน็จบำนาญและสวัสดิการ** 

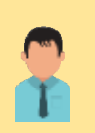

**ผู้รับรอง** นางวิภา ธุสรานนท์ ผู้อำนวยการสำนักบริหารการคลังท้องถิ่น **สังกัด** สํานักบริหารการคลังท้องถิ่น

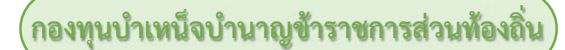

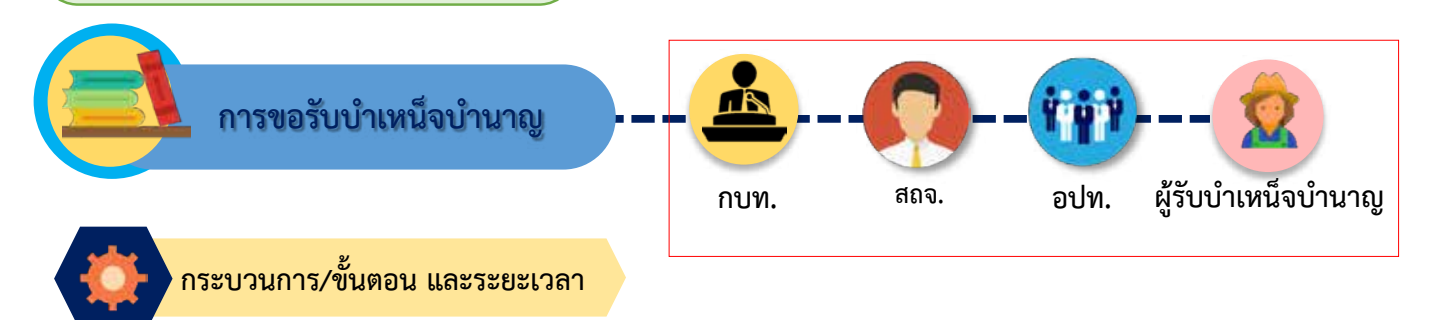

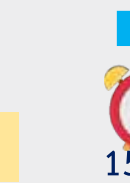

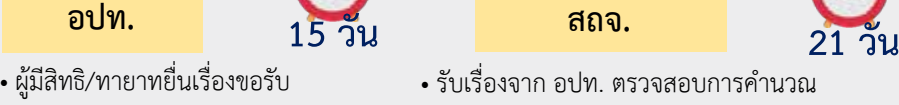

- โดยใชแบบตามสิทธิ
- รวบรวม/ตรวจสอบเอกสารที่เกี่ยวข้อง คํานวณการจายบําเหน็จบํานาญ สงจังหวัด ภายใน 15 วัน
- เบิกจายเงินหลังจากไดรับคําสั่งจายฯ/ จัดทําทะเบียนคุม
- รายจ่ายผลการเบิกจ่ายตามแบบ รง.บน. ทุกสิ้นไตรมาส (เฉพาะตําแหนงครู)

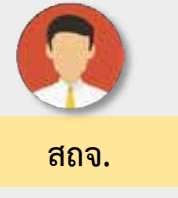

- และเอกสารที่เกี่ยวข้อง ให้ถกต้อง ครบถวน เสนอ ผวจ. ออกคําสั่งจาย ภายใน 21 วัน
- จัดส่งคำสั่งจ่ายให้ อปท. ดำเบิบการ เบิกจาย และสงให กบท.ตรวจสอบ
- จัดทําทะเบียนผูรับบํานาญแตละ อปท.
- รวบรวบรายงานผลการเบิกจ่าย ส่งกรมฯ

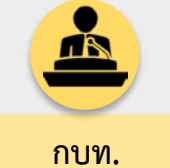

- ไดรับเรื่องจากจังหวัด ตรวจสอบ ความถูกตองของเอกสาร คําสั่งจาย ใหเปนไปตามระเบียบ ภายใน 3-7 วัน
- จัดทําทะเบียนผูรับบํานาญ แยกเปน ตําแหนงครู ตําแหนงอื่น
- จัดสรรเงินอุดหนุน (เฉพาะตําแหนงครู)
- ขออนุมัติโอนเงิน กบท.

# **ระเบียบ/ขอกฎหมายที่เกี่ยวของ**

- 1. พระราชบัญญัติบำเหน็จบำนาญข้าราชการส่วนท้องถิ่น พ.ศ. 2500 และที่แก้ไขเพิ่มเติมถึง (ฉบับที่ 8) พ.ศ. 2556
- 2. กฎกระทรวง ฉบับที่ 4 (พ.ศ. 2542) ออกตามความในพระราชบัญญัติบำเหน็จบำนาญข้าราชการส่วนท้องถิ่น พ.ศ. 2500
- 3. กฎกระทรวงกำหนดอัตราและวิธีการรับบำเหน็จดำรงชีพ พ.ศ. 2548
- 4. กฎกระทรวงกําหนดอัตราและวิธีการรับบําเหน็จดํารงชีพ (ฉบับที่ 2) พ.ศ. 2552
- 5. ระเบียบกระทรวงมหาดไทยว่าด้วยเงินบำเหน็จบำนาญข้าราชการส่วนท้องถิ่น พ.ศ. 2546
- 6. ระเบียบกระทรวงมหาดไทยว่าด้วยเงินช่วยค่าครองชีพผู้รับบำนาญของราชการส่วนท้องถิ่น พ.ศ. 2522 (ฉบับแรกจนถึงฉบับปัจจุบัน (ฉบับที่ 16) พ.ศ. 2558)
- 7. ระเบียบกระทรวงมหาดไทยว่าด้วยบำเหน็จลูกจ้างของหน่วยการบริหารราชการส่วนท้องถิ่น พ.ศ. 2542 (แก้ไขเพิ่มเติมถึง (ฉบับที่ 4) พ.ศ. 2555)

# **ชองทางการใหบริการ**

ี สำนักงานกองทุนบำเหน็จบำนาญข้าราชการส่วนท้องถิ่น ชั้น 3 กรมสงเสริมการปกครองทองถิ่น เบอร์โทรสำนักงาน: 02 241 9069 ต่อ 301 - 310 เบอรโทรผูรับผิดชอบ: 02 241 9069 ตอ 301 – 310 เบอรโทรสาร: 02 241 8509

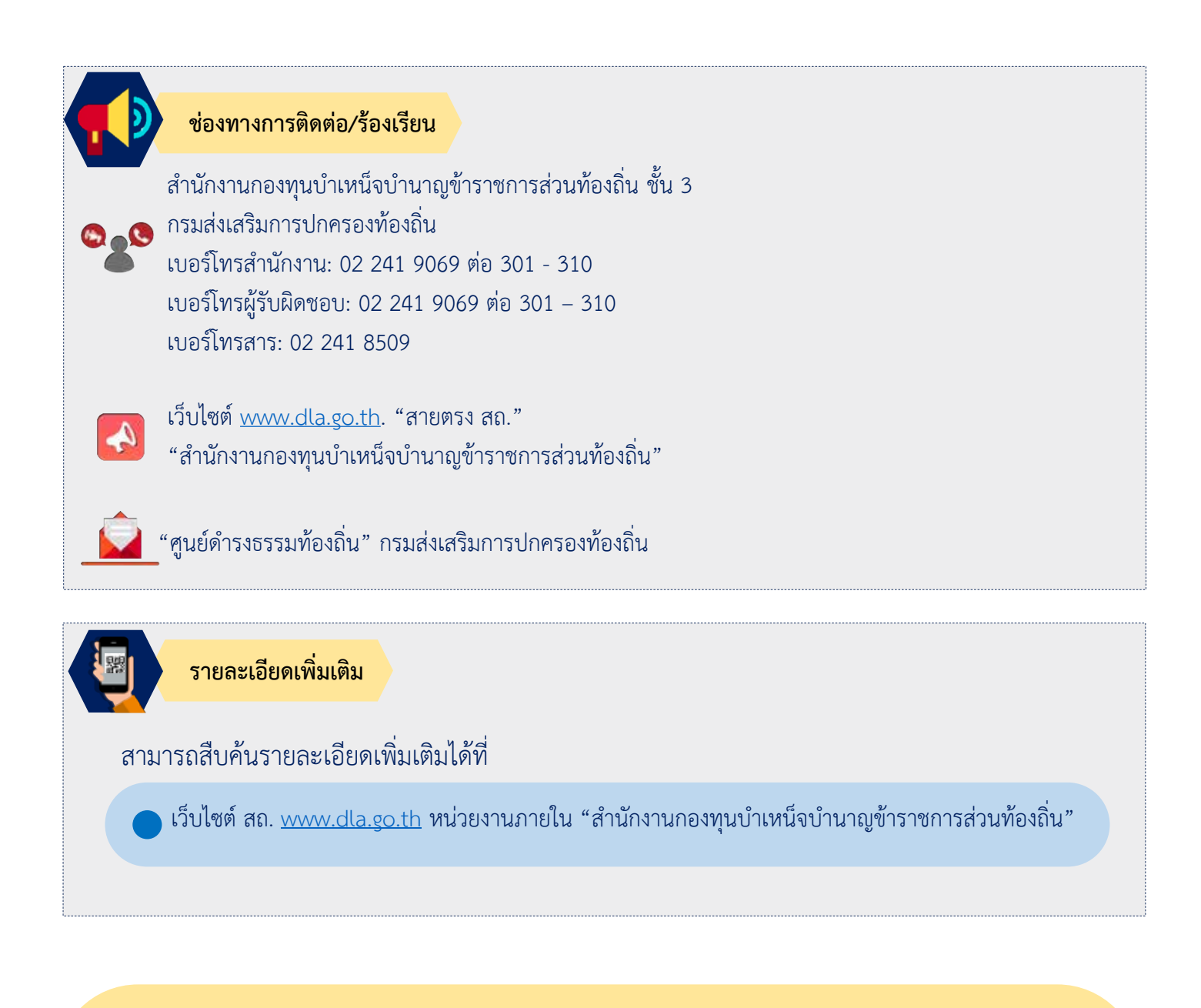

![](_page_10_Picture_1.jpeg)

**ผู้จัดทำ น**างสารี มาลา ผู้อำนวยการส่วนบำเหน็จบำนาญและสวัสดิการ **ผู้รับรอง** นางวิภา ธูสรานนท์ ผู้อำนวยการสำนักบริหารการคลังท้องถิ่น<br>**สังกัด** สำบักบริหารการคลังท้องกิ่บ **สังกัด** สํานักบริหารการคลังทองถิ่น

้กองทุนบำเหน็จบำนาญข้าราชการส่วนท้องถิ่**น** 

![](_page_11_Picture_1.jpeg)

์<br>การขอโอนเงินกองทุนบำเหน็จบำนาญฯ เพื่อจ่าย

![](_page_11_Picture_3.jpeg)

**กระบวนการ/ขั้นตอน และระยะเวลา อปท. สถจ. • อปท. ท าหนังสือแจ้งจังหวัดเพื่อรายงานการ ขอโอนเงินกองทุนฯ กรณี - อปท. มีเงินงบประมาณสมทบกองทุน**  ้ไม่พอจ่ายบำเหน็จบำนาญฯ **- มีรายจ่ายเกิดขึ้นใหม่หลังจากที่ส่งเงิน สมทบกองทุนฯ เรียบร้อยแล้ว • รับเรื่องขอโอนเงินกองทุนฯ จาก อปท. ตรวจสอบความถูกต้องของ เอกสารขอโอนเงิน จัดท าหนังสือแจ้ง** ้ไปยังกองท<sub>ี่</sub>นบำเหน็จบำนาญฯ **พร้อมกับส าเนาหนังสือของ อปท. และส าเนาเอกสารประกอบที่ กบท.**

**- เอกสารแนบประกอบด้วยส าเนาใบเสร็จ รับเงินกรณีส่งเงินสมทบแล้ว ส าเนา ประมาณการรายรับกรณีหักเงินสมทบ ไว้จ่าย ค าสั่งจ่ายรายที่ขอโอนและรายที่ หักไว้จ่าย ส าเนาสมุดบัญชีเงินฝาก ธนาคารที่ของ อปท. ที่เปิดรองรับไว้**

**เกี่ยวข้อง** 

![](_page_11_Picture_7.jpeg)

**• เมื่อ กบท. ได้รับเรื่องขอโอนเงิน จากจังหวัด จะตรวจสอบความ ถูกต้องของรายการหักไว้จ่าย และ รายการขอโอนเงิน กับทะเบียนผู้รับ บ านาญ เมื่อถูกต้องแล้ว ขออนุมัติ โอนเงินต่อผู้มีอ านาจ หลังจากได้รับ อนุมัติแล้ว ด าเนินการโอนเงินให้กับ อปท. ตามความจ าเป็นที่ต้องจ่าย จริง เป็นรายเดือน**

![](_page_11_Picture_9.jpeg)

# **ระเบียบ/ข้อกฎหมายที่เกี่ยวข้อง**

- **1. พระราชบัญญัติบ าเหน็จบ านาญข้าราชการส่วนท้องถิ่น พ.ศ. 2500 และที่แก้ไขเพิ่มเติมถึง (ฉบับที่ 8) พ.ศ. 2556**
- **2. กฎกระทรวง ฉบับที่ 4 (พ.ศ. 2542) ออกตามความในพระราชบัญญัติบ าเหน็จบ านาญข้าราชการส่วนท้องถิ่น พ.ศ. 2500**
- **3. กฎกระทรวงก าหนดอัตราและวิธีการรับบ าเหน็จด ารงชีพ พ.ศ. 2548**
- **4. กฎกระทรวงก าหนดอัตราและวิธีการรับบ าเหน็จด ารงชีพ (ฉบับที่ 2) พ.ศ. 2552**
- **5. ระเบียบกระทรวงมหาดไทยว่าด้วยเงินบ าเหน็จบ านาญข้าราชการส่วนท้องถิ่น พ.ศ. 2546**
- **6. ระเบียบกระทรวงมหาดไทยว่าด้วยเงินช่วยค่าครองชีพผู้รับบ านาญของราชการส่วนท้องถิ่น พ.ศ. 2522 (ฉบับแรกจนถึง ฉบับปัจจุบัน (ฉบับที่ 16) พ.ศ. 2558)**

![](_page_12_Picture_0.jpeg)

**สถานที่: สํานักงานกองทุนบําเหน็จบํานาญขาราชการสวนทองถิ่น ชั้น 3 กรมสงเสริมการปกครองทองถิ่น เบอรโทรสํานักงาน: 02-241-9069 ตอ 212 - 217 เบอรโทรผูรับผิดชอบ: 02-241-9069 ตอ 213**

![](_page_12_Picture_2.jpeg)

#### **ชองทางการติดตอ/รองเรียน**

**1. สํานักงานกองทุนบําเหน็จบํานาญขาราชการสวนทองถิ่น ชั้น 2 กรมสงเสริมการปกครองทองถิ่น เบอรโทรสํานักงาน: 02-241-9069 ตอ 212 - 217 เบอรโทรผูรับผิดชอบ: 02-241-9069 ตอ 213**

**2. เว็บไซต สถ. www.dla.go.th "สายตรง สถ." "สํานักงานกองทุนบําเหน็จบํานาญขาราชการ สวนทองถิ่น"**

**3. ศูนยดํารงธรรมทองถิ่น** 

**รายละเอียดเพิ่มเติม**

**สามารถสืบคนรายละเอียดเพิ่มเติมไดที่** 

**ทางเว็บไซต สถ. www.dla.go.th หมวด "หนวยงานภายใน" เมนู "สํานักงานกองทุนบําเหน็จบํานาญ ขาราชการสวนทองถิ่น**

![](_page_12_Picture_10.jpeg)

**ผู้จัดทำ** นางสารี มาลา ผู้อำนวยการส่วนบำเหน็จบำนาญและสวัสดิการ **ผูรับรอง** นางวิภา ธูสรานนท ผูอํานวยการสํานักบริหารการคลังทองถิ่น **สังกัด** สํานักบริหารการคลังทองถิ่น

![](_page_13_Figure_0.jpeg)

### **ข้อสังเกต/ข้อควรระวัง/แนวทางการแก้ไข**

เอกสารประกอบการพิจารณาอนุมัติเปลี่ยนแปลงสถานที่รับบำนาญไม่ครบถ้วน ไม่ถูกต้องตามที่ระเบียบ/กฎหมายกำหนด ซึ่งทำให้เกิดความล่าช้าในการเสนอขออนุมัติ

![](_page_13_Picture_3.jpeg)

# **ระเบียบ/ข้อกฎหมายที่เกี่ยวข้อง**

- พระราชบัญญัติการอำนวยความสะดวกในการพิจารณาอนุญาตของทางราชการ พ.ศ. 2558 (มาตรา 7 และ มาตรา 10)
- ระเบียบกระทรวงมหาดไทยว่าด้วยเงินบำเหน็จบำนาญข้าราชการส่วนท้องถิ่น พ.ศ. 2546 (ข้อ 38)
- คำสั่ง กระทรวงมหาดไทย ที่ 49/2555 ลงวันที่ 23 ม.ค. 2555 เรื่องการมอบอำนาจการอนุมัติให้แก่ ้อธิบดีกรมส่งเสริมการปกครองท้องถิ่นสำหรับการอนุมัติให้ผู้รับบำนาญที่ย้ายภูมิลำเนาและประสงค์จะโอนการรับบำนาญ ไปรับทางราชการส่วนท้องถิ่นรูปแบบเดียวกันในท้องที่ที่ย้ายไปอยู่ใหม่

![](_page_13_Figure_8.jpeg)

![](_page_14_Figure_0.jpeg)

![](_page_14_Picture_1.jpeg)

**ผู้จัดทำ** นางสารี มาลา ผู้อำนวยการส่วนบำเหน็จบำนาญและสวัสดิการ **ผู้รับรอง** นางวิภา ธูสรานนท์ ผู้อำนวยการสำนักบริหารการคลังท้องถิ่น **สังกัด** สำนักบริหารการคลังท้องถิ่น

![](_page_15_Figure_1.jpeg)

คู่มือการปฏิบัติงาน 59<br>องค์กรปกครองส่วนท้องถิ่น

![](_page_16_Picture_1.jpeg)

# **กระบวนงานการรับสมัครสมาชิก**

![](_page_16_Picture_3.jpeg)

ส านักงานการฌาปนกิจสงเคราะห์ข้าราชการและบุคลากรท้องถิ่น กรมส่งเสริมการปกครองท้องถิ่น อาคารกองทุนบำเหน็จบำนาญ ชั้น 3 เบอร์โทร. 02-2418036 เบอร์โทร. 02-02-2419069 ต่อ 401- 409 เบอร์โทรสาร : 02-2418036 เบอร์โทรผู้รับผิดชอบ 02-2418036 ต่อ 401- 409

# **ช่องทางการให้บริการ ช่องทางการติดต่อ/ร้องเรียน**

ส านักงานการฌาปนกิจสงเคราะห์ข้าราชการและบุคลากรท้องถิ่น กรมส่งเสริมการปกครองท้องถิ่น อาคารกองทุนบำเหน็จบำนาญ ชั้น 3 โทร. 02-2418036 ต่อ 401- 409 โทร. 02-02-2419069 ต่อ 401- 409 โทรสาร : 02-2418036

เว็บไซต์ www.dla.go.th. "สายตรง สถ."

"สำนักงานกองทุนบำเหน็จบำนาญข้าราชการส่วนท้องถิ่น"<br>**ศูนย์ดำรงธรรมท้องถิ่น** 

![](_page_16_Picture_10.jpeg)

#### **รายละเอียดเพิ่มเติม**

www.facebook.com/cremation.dla www.cremation-dla.com Line Id : @obr4315j

> ี **ผู้จัดทำ** นางสารี มาลา ผู้อำนวยการส่วนบำเหน็จบำนาญและสวัสดิการ **ผู้รับรอง** นางวิภา ธูสรานนท์ ผู้อำนวยการสำนักบริหารการคลังท้องถิ่น **สังกัด** ส านักบริหารการคลังท้องถิ่น

 $\overline{60}$  คู่มือการปฏิบัติงาน<br>องค์กรปกครองส่วนท้องถิ่น

![](_page_17_Figure_1.jpeg)

ี คู่มือการปฏิบัติงาน<br>องค์กรปกครองส่วนท้องถิ่น

![](_page_18_Picture_1.jpeg)

![](_page_18_Picture_2.jpeg)

# ส านักงานการฌาปนกิจสงเคราะห์ข้าราชการและบุคลากรท้องถิ่น กรมส่งเสริมการปกครองท้องถิ่น

อาคารกองทุนบำเหน็จบำนาญ ชั้น 3 เบอร์โทร. 02-2418036 เบอร์โทร. 02-02-2419069 ต่อ 401- 409 เบอร์โทรสาร : 02-2418036 เบอร์โทรผู้รับผิดชอบ 02-2418036 ต่อ 401- 409

# **ช่องทางการให้บริการ ช่องทางการติดต่อ/ร้องเรียน**

ส านักงานการฌาปนกิจสงเคราะห์ข้าราชการและบุคลากรท้องถิ่น กรมส่งเสริมการปกครองท้องถิ่น อาคารกองทุนบำเหน็จบำนาญ ชั้น 3 โทร. 02-2418036 ต่อ 401- 409 โทร. 02-02-2419069 ต่อ 401- 409 โทรสาร : 02-2418036

#### เว็บไซต์ www.dla.go.th. "สายตรง สถ."

"สำนักงานกองทุนบำเหน็จบำนาญข้าราชการส่วนท้องถิ่น"<br>**ศูนย์ดำรงธรรมท้องถิ่น** 

![](_page_18_Picture_10.jpeg)

#### **รายละเอียดเพิ่มเติม**

www.facebook.com/cremation.dla www.cremation-dla.com Line Id : @obr4315j

> ี **ผู้จัดทำ** นางสารี มาลา ผู้อำนวยการส่วนบำเหน็จบำนาญและสวัสดิการ **ผู้รับรอง** นางวิภา ธูสรานนท์ ผู้อำนวยการสำนักบริหารการคลังท้องถิ่น **สังกัด** ส านักบริหารการคลังท้องถิ่น

![](_page_18_Picture_14.jpeg)

![](_page_19_Picture_1.jpeg)

# **กระบวนงานการเปลี่ยนแปลงข้อมูลสมาชิก**

![](_page_20_Picture_2.jpeg)

ส านักงานการฌาปนกิจสงเคราะห์ข้าราชการและบุคลากรท้องถิ่น กรมส่งเสริมการปกครองท้องถิ่น อาคารกองทุนบำเหน็จบำนาญ ชั้น 3 เบอร์โทร. 02-2418036 เบอร์โทร. 02-02-2419069 ต่อ 401- 409 เบอร์โทรสาร : 02-2418036 เบอร์โทรผู้รับผิดชอบ 02-2418036 ต่อ 401- 409

# **ช่องทางการให้บริการ ช่องทางการติดต่อ/ร้องเรียน**

![](_page_20_Picture_7.jpeg)

ส านักงานการฌาปนกิจสงเคราะห์ข้าราชการและบุคลากรท้องถิ่น กรมส่งเสริมการปกครองท้องถิ่น อาคารกองทุนบำเหน็จบำนาญ ชั้น 3 โทร. 02-2418036 ต่อ 401- 409 โทร. 02-02-2419069 ต่อ 401- 409 โทรสาร : 02-2418036

เว็บไซต์ www.dla.go.th. "สายตรง สถ."

"สำนักงานกองทุนบำเหน็จบำนาญข้าราชการส่วนท้องถิ่น"<br>**ศูนย์ดำรงธรรมท้องถิ่น** 

![](_page_20_Picture_11.jpeg)

#### **รายละเอียดเพิ่มเติม**

www.facebook.com/cremation.dla www.cremation-dla.com Line Id : @obr4315j

ี **ผู้จัดทำ** นางสารี มาลา ผู้อำนวยการส่วนบำเหน็จบำนาญและสวัสดิการ **ผู้รับรอง** นางวิภา ธูสรานนท์ ผู้อำนวยการสำนักบริหารการคลังท้องถิ่น **สังกัด** สำนักบริหารการคลังท้องถิ่น

 $\overline{64}$  คู่มือการปฏิบัติงาน<br>องค์กรปกครองส่วนท้องถิ่น

![](_page_21_Figure_1.jpeg)

![](_page_21_Figure_2.jpeg)

# **กระบวนงานการแจ้งสมาชิกถึงแก่กรรม**

![](_page_22_Picture_2.jpeg)

![](_page_22_Picture_3.jpeg)

ส านักงานการฌาปนกิจสงเคราะห์ข้าราชการและบุคลากรท้องถิ่น กรมส่งเสริมการปกครองท้องถิ่น อาคารกองทุนบำเหน็จบำนาญ ชั้น 3 เบอร์โทร. 02-2418036 เบอร์โทร. 02-02-2419069 ต่อ 401- 409 เบอร์โทรสาร : 02-2418036 เบอร์โทรผู้รับผิดชอบ 02-2418036 ต่อ 401- 409

# **ช่องทางการให้บริการ ช่องทางการติดต่อ/ร้องเรียน**

ส านักงานการฌาปนกิจสงเคราะห์ข้าราชการและบุคลากรท้องถิ่น กรมส่งเสริมการปกครองท้องถิ่น อาคารกองทุนบำเหน็จบำนาญ ชั้น 3 โทร. 02-2418036 ต่อ 401- 409 โทร. 02-02-2419069 ต่อ 401- 409 โทรสาร : 02-2418036

เว็บไซต์ www.dla.go.th. "สายตรง สถ."

"สำนักงานกองทุนบำเหน็จบำนาญข้าราชการส่วนท้องถิ่น"<br>**ศูนย์ดำรงธรรมท้องถิ่น** 

![](_page_22_Figure_10.jpeg)

# **รายละเอียดเพิ่มเติม**

www.facebook.com/cremation.dla www.cremation-dla.com Line Id : @obr4315j

> **ผู้จัดทำ** นางสารี มาลา ผู้อำนวยการส่วนบำเหน็จบำนาญและสวัสดิการ **ผู้รับรอง** นางวิภา ธูสรานนท์ ผู้อำนวยการสำนักบริหารการคลังท้องถิ่น **สังกัด** ส านักบริหารการคลังท้องถิ่น

 $\overline{66}$  คู่มือการปฏิบัติงาน<br>องค์กรปกครองส่วนท้องถิ่น

![](_page_23_Figure_0.jpeg)

![](_page_23_Figure_1.jpeg)

# **กระบวนงานการจ่ายเงินสงเคราะห์ให้แก่ทายาท**

![](_page_24_Picture_2.jpeg)

![](_page_24_Picture_3.jpeg)

ส านักงานการฌาปนกิจสงเคราะห์ข้าราชการและบุคลากรท้องถิ่น กรมส่งเสริมการปกครองท้องถิ่น อาคารกองทุนบำเหน็จบำนาญ ชั้น 3 เบอร์โทร. 02-2418036 เบอร์โทร. 02-02-2419069 ต่อ 401- 409 เบอร์โทรสาร : 02-2418036 เบอร์โทรผู้รับผิดชอบ 02-2418036 ต่อ 401- 409

# **ช่องทางการให้บริการ ช่องทางการติดต่อ/ร้องเรียน**

![](_page_24_Picture_7.jpeg)

ส านักงานการฌาปนกิจสงเคราะห์ข้าราชการและบุคลากรท้องถิ่น กรมส่งเสริมการปกครองท้องถิ่น อาคารกองทุนบำเหน็จบำนาญ ชั้น 3 โทร. 02-2418036 ต่อ 401- 409 โทร. 02-02-2419069 ต่อ 401- 409 โทรสาร : 02-2418036

เว็บไซต์ www.dla.go.th. "สายตรง สถ."

"สำนักงานกองทุนบำเหน็จบำนาญข้าราชการส่วนท้องถิ่น"<br>**ศูนย์ดำรงธรรมท้องถิ่น** 

![](_page_24_Picture_11.jpeg)

### **รายละเอียดเพิ่มเติม**

www.facebook.com/cremation.dla www.cremation-dla.com Line Id : @obr4315j

> ี **ผู้จัดทำ** นางสารี มาลา ผู้อำนวยการส่วนบำเหน็จบำนาญและสวัสดิการ **ผู้รับรอง** นางวิภา ธุสรานนท์ ผู้อำนวยการสำนักบริหารการคลังท้องถิ่น **สังกัด** สำนักบริหารการคลังท้องถิ่น

![](_page_25_Figure_0.jpeg)

เบอร์โทร. 02-02-2419069 ต่อ 401- 409 เบอร์โทรสาร : 02-2418036 เบอร์โทรผู้รับผิดชอบ 02-2418036 ต่อ 401- 409 โทร. 02-2418036 ต่อ 401- 409 โทร. 02-02-2419069 ต่อ 401- 409 โทรสาร : 02-2418036

เว็บไซต์ www.dla.go.th. "สายตรง สถ."

"สำนักงานกองทุนบำเหน็จบำนาญข้าราชการส่วนท้องถิ่น"<br>**ศูนย์ดำรงธรรมท้องถิ่น** 

# **กระบวนงานการลาออกจากการเป็นสมาชิก**

![](_page_26_Picture_2.jpeg)

# **รายละเอียดเพิ่มเติม**

www.facebook.com/cremation.dla www.cremation-dla.com Line Id : @obr4315j

**ผู้จัดทำ** นางสารี มาลา ผู้อำนวยการส่วนบำเหน็จบำนาญและสวัสดิการ **ผู้รับรอง** นางวิภา ธูสรานนท์ ผู้อำนวยการสำนักบริหารการคลังท้องถิ่น **สังกัด** สำนักบริหารการคลังท้องถิ่น

![](_page_27_Figure_0.jpeg)

ระเบียบกรมส่งเสริมการปกครองท้องถิ่น ว่าด้วยการฌาปนกิจสงเคราะห์ข้าราชการและบุคลากรท้องถิ่น พ.ศ. 2554

<sup>71</sup> คู่มือการปฏิบัติงาน องค์กรปกครองส่วนท้องถิ่น

![](_page_28_Picture_1.jpeg)

![](_page_28_Picture_2.jpeg)

![](_page_28_Picture_3.jpeg)

ส านักงานการฌาปนกิจสงเคราะห์ข้าราชการและบุคลากรท้องถิ่น กรมส่งเสริมการปกครองท้องถิ่น อาคารกองทุนบำเหน็จบำนาญ ชั้น 3 เบอร์โทร. 02-2418036 เบอร์โทร. 02-02-2419069 ต่อ 401- 409 เบอร์โทรสาร : 02-2418036 เบอร์โทรผู้รับผิดชอบ 02-2418036 ต่อ 401- 409

# **ช่องทางการให้บริการ ช่องทางการติดต่อ/ร้องเรียน**

![](_page_28_Picture_7.jpeg)

ส านักงานการฌาปนกิจสงเคราะห์ข้าราชการและบุคลากรท้องถิ่น กรมส่งเสริมการปกครองท้องถิ่น ้อาคารกองทุนบำเหน็จบำนาญ ชั้น 3 โทร. 02-2418036 ต่อ 401- 409 โทร. 02-02-2419069 ต่อ 401- 409 โทรสาร : 02-2418036

เว็บไซต์ www.dla.go.th. "สายตรง สถ."

"สำนักงานกองทุนบำเหน็จบำนาญข้าราชการส่วนท้องถิ่น"<br>**ศูนย์ดำรงธรรมท้องถิ่น** 

![](_page_28_Picture_11.jpeg)

#### **รายละเอียดเพิ่มเติม**

www.facebook.com/cremation.dla www.cremation-dla.com Line Id : @obr4315j

> ์ **ผู้จัดทำ** นางสารี มาลา ผู้อำนวยการส่วนบำเหน็จบำนาญและสวัสดิการ **ผู้รับรอง** นางวิภา ธูสรานนท์ ผู้อำนวยการสำนักบริหารการคลังท้องถิ่น **สังกัด** สำนักบริหารการคลังท้องถิ่น

![](_page_29_Figure_0.jpeg)

**การติดตามผลการดําเนินการแก้ไขข้อบกพร่อง**

![](_page_30_Picture_1.jpeg)

- 4. หนังสือกระทรวงมหาดไทย ที่ มท 0805/ว 933 ลงวันที่ 22 เมษายน 2557
- 5. หนังสือกระทรวงมหาดไทย ที่ มท 0805/ว 2171 ลงวันที่ 16 เมษายน 2558

โทรสาร 0-2241-5646 E-mail : dla0805@dla.go.th

#### การประช มสภาท องถิ่น ้

# การประชุมสภาครั้งแรก The การประชุมสภาสามัญ The การประชุมสภาวิสามัญ

**ผวจ./นายอําเภอ กําหนดให้สมาชิกประชุม สภาครั้งแรก ภายใน 15 วัน นับแต่** ประกาศผลการเลือกตั้งสมาชิกสภาครบ<br>ตามจำนวน<mark>แล้ว</mark>

**สิ่งที่ต้องทําในวันประชุมสภาครั้งแรก**

**1. ปฏิญาณตน (ยกเว้นสภา อบต.) 2. เลือกประธาน รองประธาน และเลขานุการ ้ ่ิ สภาท้องถิน**

w

**3. กําหนดสมัยประชุมสามัญประจําปี และสมัยประชุมสามัญสมัยแรกของปีถัดไป**

**-ปลัดองค์กรปกครองส่วนท้องถิ่นทําหน้าที่ เป็นเลขานการสภาชั่วคราว**

**เปนเลขานุการสภาชวคราว- สมาชิกสภาที่มีอายุมากที่สุดที่อยู่ในที่ประชุม ทําหน้าที่เป็นประธานชั่วคราว เพื่อเชิญสมาชิก กล่าวคําปฏิบัติและนําปรึกษาเพื่อเลือก ประธานสภา**

**-เลือกประธานสภาได้แล้วประธานชั่วคราวต้อง จะขยายต้องได้รับอนุญาตจาก ผวจ. เลอกประธานสภาไดแลวประธานชวคราวตองรายงาน ผวจ./นายอําเภอ แล้วแต่กรณีทันที และ ผวจ./นายอําเภอ แต่งตั้งประธานสภาทันที ที่ได้รับรายงาน**

**- ประธานสภานําปรึกษาเพื่อให้ที่ประชุมเลือก รองประธานสภาต่อไป**

**กําหนดในวันประชุมสภาครั้งแรก/ สมัยประชุม สามัญสมัยแรกของแต่ละปี**

W

#### **ประธานนําปรึกษาในที่ประชุม**

**-สภา อบจ. 2 สมัย สมัยละ 45 วัน -สภาเทศบาล 4 สมัย สมัยละไม่เกิน 30 วัน -สภา อบต. 2 - 4 สมัย สมัยละไม่เกิน 15 วัน (อาจขอขยายได้ตามที่กม กําหนด)**

**(อาจขอขยายไดตามท กม. กาหนด)ทําเป็นประกาศของสภาท้องถิ่น และปิดประกาศ ในที่เปิดเผย ณ สนง.อปท.**

**กรณีไม่ได้กําหนด / จําเป็นต้องเปลี่ยนแปลงให้ ประธานสภานําปรึกษาในสมัยประชุมสามัญ อื่นๆหรือในสมัยประชุมวิสามัญก็ได้**

 $\overline{\mathbf{v}}$ 

**- สภา อบจ. ให้มีกําหนด 7 วัน จะขยายต้อง ได้รับความเห็นชอบจากสภา (คะแนนเสียงไม่ น้อยกว่า 1 ใน 3)**

V

**กรณีที่มีความจําเป็น เพื่อประโยชน์ของ**

**- สภา อบจ. ประธานเรียกเอง หรือนายก/ สมาชิกไม่น้อยกว่า 1 ใน 3 ของที่มีอยู่ ทําคําร้องยื่นต่อประธาน ประธานเป็น**

 $\mathbf v$ 

**ผูเรยก/เปด/ปดการประชุม- สภาเทศบาล ประธาน นายก หรือสมาชิก ไม่ต่ํากว่ากึ่งหนึ่งของที่มีอยู่ ทําคําร้องยื่นต่อ**

**- สภา อบต. ประธาน นายก หรือสมาชิก ไม่ต่ํากว่ากึ่งหนึ่งของที่มีอยู่ ทําคําร้องยื่นต่อ**

**ผ้เรียก/เปิด/ปิดการประชม**

**ผวจ. และ ผวจ.เป็นผู้เรียกประชุม**

**นายอําเภอ**

**อปท.**

- **สภาเทศบาล กําหนดไม่เ กิน 15 วัน ุญ**
- **สภา อบต . กําหนดไม่เ กิน 15 วัน จะขยายต้องได้รับอนุญาตจากนายอําเภอ**

**กฎหมายที่เกี่ยวข้อง**

- **พ.ร.บ. สภาตําบลและองค์การบริหารส่วนตําบล พ.ศ. 2537**
- **พ.ร.บ. เทศบาล พ.ศ. 2496**
- **พ.ร.บ. องค์การบริหารส่วนจังหวัด พ.ศ. 2540**
- **ระเบียบกระทรวงมหาดไทยว่าด้วยข้อบังคับการประชุมสภา ท้องถิ่น พ.ศ. 2547**

ช่องทางติดต่อ กองกฎหมายและระเบียบท้องถิ่น กลุ่มงานวินิจฉัยและการกํากับดูแล โทรศัพท์ 02-2419000 ต่อ 5234 โทรสาร 02-2419036

คู่มือการปฏิบัติงาน 35<br>องค์กรปกครองส่วนท้องถิ่น

![](_page_32_Figure_0.jpeg)

\*<br>76 - คู่มือการปฏิบัติงาน<br>องค์กรปกครองส่วนท้องถิ่น

![](_page_33_Figure_0.jpeg)

หู่มือการปฏิบัติงาน | สุ77<br>องค์กรปกครองส่วนท้องถิ่น

![](_page_34_Figure_0.jpeg)

# **การเสนอญัตติ**

#### 1) <u>จัดทำญัตติเป็นหนังสือ</u>

**- การเสนอ** ยื่นต่อประธานสภา ล่วงหน้าก่อนวัน ประชุมไม่น้อยกว่า 5 วัน

#### **-การรับรอง**

\*ญัตติที่เสนอโดยผู้บริหารท้องถิ่น ไม่ต้องมีผู้รับรอง \* ญัตติที่เสนอโดยสมาชิก ต้องมีสมาชิกรับรอง อย่างน้อย 2 คน (หากมีสมาชิกเหลืออยู่น้อยกว่า ่ 8 คน ให้มีสมาชิกรับรอง 1 คน (เว้นแต่ กม.<br>กำหนดเป็นอย่างอื่น)

- การบรรจุญัตติ

**- ประธานบรรจุญัตติที่เสนอมาเข้าระเบียบวาระ ภายในเวลาอันสมควร ในสมัยประชุมนั้น**

**- ถ้ามีเหตุจ าเป็น ให้บรรจุในสมัยประชุมถัดไป** 

์ ให้แจ้งเหตุจำเป็นต่อสภาในสมัยประชุมนั้น

2) **ญัตติที่เสนอด้วยวาจาตามข้อ 38 วรรคห้า** 

- **- การเสนอ ยกมือขึ้นพ้นศีรษะ เมื่อประธาน อนุญาต จึงกล่าวได้**
- **- การรับรอง ยกมือขึ้นพ้นศีรษะ**
- **- การบรรจุญัตติประธานสภาต้องบรรจุเข้า**

**ระเบียบวาระในการประชุมคราวนั้น** 

#### **ญัตติตกไป**

- ญัตติที่บรรจุเข้าระเบียบ วาระแล้ว หากไม่พิจารณาใน สมัยประชุมนั้น/พิจารณา ้ไม่แล้วเสร็จ <u>เว้น</u> ญัตติร่าง ข้อบัญญัติ ให้บรรจุในสมัย ถัดไป -ญัตติที่ที่ประชุมสภายังไม่ได้ พิจารณา/พิจารณายังไม่ เสร็จ เมื่อสภาครบวาระ/ยุบ สภา

**การถอนญัตติ** - ยังไม่บรรจุญัตติลงระเบียบ วาระ \*\* การขอถอนต่อ ประธานสภา

- บรรจุญัตติลงระเบียบวาระแล้ว \*\*\* การขอถอนต้องได้รับความ ยินยอมจากที่ประชุม

**กรณีที่ถือว่าได้ถอนญัตติ** -ถึงวาระพิจารณาแล้ว ผู้ เสนอ/ผู้แปรญัตติไม่อยู่

หรือไม่ขออภิปราย ให้ถื้อว่าได้<br>ถอนญัตติ/คำแปรญัตติ ถอนญัตติ/ค าแปรญัตติ - กรณีผู้บริหารเสนอญัตติ/ แปรญัตติ อาจมอบหมาย ให้รองนายก/เลขา/ที่ปรึกษา นายก เป็นผู้อภิปราย/ชี้แจง/ แถลงแทนก็ได้ ▶ ต้องทำ เป็นหนังสือ

![](_page_35_Picture_20.jpeg)

ระเบียบ มท. ว่าด้วยข้อบังคับการประชุมสภาท้องถิ่น พ.ศ. 2547

ช่องทางการติดต่อ กองกฎหมายและระเบียบท้องถิ่น กลุ่มงานวินิจฉัยและก ากับดูแล โทรศัพท์ 0-2241-9000 ต่อ 5234 โทร/โทรสาร 0-2241-9036

<sup>79</sup> คู่มือการปฏิบัติงาน องค์กรปกครองส่วนท้องถิ่น

![](_page_36_Figure_0.jpeg)

# ขั**้นตอนและวิธีการจัดทำ**<br>นักเจ*็กิจ*ะ เประเบาการจัด **ร่างเทศบัญญัติ/ข้อบัญญัติงบประมาณของ เทศบาล และ อบจ.**

![](_page_37_Figure_1.jpeg)

# **ขั้นตอนและวิธีการจัดทํา ร่างข้อบัญญัติงบประมาณของ อบต.**

![](_page_38_Figure_1.jpeg)

![](_page_39_Figure_0.jpeg)

![](_page_40_Figure_0.jpeg)

![](_page_41_Figure_0.jpeg)

คู่มือการปฏิบัติงาน 35<br>องค์กรปกครองส่วนท้องถิ่น

![](_page_42_Figure_0.jpeg)

 $\begin{array}{c} 86 \quad \text{d} \bar{5} \quad \text{d} \bar{6} \quad \text{d} \bar{7} \quad \text{d} \bar{8} \quad \text{d} \bar{7} \quad \text{d} \bar{8} \quad \text{d} \bar{7} \quad \text{d} \bar{8} \quad \text{d} \bar{7} \quad \text{d} \bar{8} \quad \text{d} \bar{7} \quad \text{d} \bar{8} \quad \text{d} \bar{9} \quad \text{d} \bar{9} \quad \text{d} \bar{9} \quad \text{d} \bar{9} \quad \text{d} \bar{9} \quad \text{$ 

![](_page_43_Figure_0.jpeg)

# หู่มือการปฏิบัติงาน<br>องค์กรปกครองส่วนท้องถิ่น

![](_page_44_Figure_0.jpeg)

![](_page_45_Figure_0.jpeg)

<sup>89</sup> คู่มือการปฏิบัติงาน องค์กรปกครองส่วนท้องถิ่น

![](_page_46_Figure_0.jpeg)

**กองยุทธศาสตร์และแผนงาน กลุ่มงานยุทธศาสตร์และนโยบาย โทรศัพท์ 0-241-9000 ต่อ 1408 โทรสาร 0-2243-7533**

**E-mail : dla0815\_2@dla.go.th**

### **การขอรับสนับสนุนงบกลาง**

![](_page_47_Picture_1.jpeg)

# **กระบวนการ/ขั้นตอน**

# อปท.

**อปท. ขอรับการจัดสรรงบประมาณ รายจ่ายงบกลาง รายการเงินส ารอง จ่ายเพื่อกรณีฉุกเฉินหรือจ าเป็น** ดังนี้

 $>$  เป็นรายจ่ายที่จำเป็นต้องจ่าย เพื่อการเยียวยาหรือบรรเทาความ เสียหายจากภัยพิบัติสาธารณะร้ายแรง เช่น สิ่งสาธารณะประโยชน์ที่เสียหาย จากภัยพิบัติ

 > เป็นรายจ่ายที่ได้รับจัดสรร งบประมาณไว้แล้ว แต่มีจำนวนไม่ เพียงพอและมีความจำเป็นเร่งด่วนของ รัฐต้องใช้จ่าย หรือก่อหนี้ผูกพัน งบประมาณโดยเร็ว เช่น เบี้ยยังชีพ ผู้พิการ เงินบำเหน็จบำนาญข้าราชการ ถ่ายโอน เงินเพิ่มสำหรับผู้ปฏิบัติงานใน พื้นที่จังหวัดชายแดนภาคใต้

# **10 วัน** สถจ. ตรวจสอบเอกสาร รวบรวมหลักฐานส่งให้ สถ. **10 วัน**

ี สถ. (สำนัก/กอง ที่รับผิดชอบ) ตรวจสอบเอกสาร รวบรวม ค าฃอ จัดท าความเห็นพร้อม หลักฐาน ส่งให้ รมว.มท. พิจารณาให้ความเห็นชอบ ก่อนส่ง สงป. พิจารณา

ส านักงบประมาณ (สงป.) พิจารณาความเหมาะสมของ วงเงินที่จะใช้จ่าย เสนอนายกรัฐมนตรี (นรม.) ให้ความเห็นชอบ ดังนี้

 (1) กรณีวงเงินที่ขอรับจัดสรรครั้งละไม่เกิน 10 ล้านบาท จะเสนอ นรม. เพื่อทราบก่อนพิจารณาอนุมัติ

 (2) กรณีวงเงินที่ขอรับจัดสรรครั้งละเกิน 10 ล้านบาท แต่ไม่เกิน 100 ล้านบาท จะเสนอ นรม. เพื่อพิจารณาให้ ความเห็นชอบ ในกรณีที่ นรม. เห็นสมควรให้นำเสนอ คณะรัฐมนตรี (ครม.) เพื่อพิจารณาก่อน สงป. จะแจ้งให้ ส่วนราชการ นำเรื่องเสนอขออนุมัติต่อ ครม. โดยเสนอผ่าน ้ ร.นรม. / รมว.เจ้าสังกัด / รมว. ที่กำกับดูแล แล้วแต่กรณี ตามขั้นตอนต่อไป

 (3) กรณีวงเงินเกิน 100 ล้านบาท สงป. จะเสนอ นรม. เพื่อพิจารณาให้ความเห็นชอบแล้ว จะแจ้งให้ส่วนราชการ น าเรื่องเสนอขออนุมัติต่อ ครม. โดยเสนอผ่าน ร.นรม. / รมว.เจ้าสังกัด / รมว. ที่กำกับดูแล แล้วแต่กรณี ตาม ขั้นตอนต่อไป

 > เมื่อ นรม. / ครม. พิจารณาเห็นชอบแล้ว สงป. จะ จัดสรรงบประมาณรายจ่ายงบกลาง รายการเงินสำรองจ่าย เพื่อกรณีฉุกเฉินหรือจ าเป็น ภายในวงเงินที่ได้รับความ เห็นชอบแล้ว และจะจัดสรรงบประมาณไปยังสำนักเบิก ที่ก าหนด โดยสอดคล้องกับแผนการปฏิบัติงานและแผนการ ใช้จ่ายงบประมาณต่อไป

#### **สาระส าคัญเพิ่มเติมของกระบวนงาน**

#### **การขอรับการจัดสรรงบกลางฯ ให้จัดท ารายละเอียดเกี่ยวกับเรื่องที่เสนอขอรับการจัดสรรงบประมาณ ดังนี้**

- (1) คำชี้แจงเกี่ยวกับเหตุผลความจำเป็นในการขอใช้งบประมาณ พร้อมเอกสารประกอบ
- (2) วัตถุประสงค์ของการใช้งบประมาณรายจ่ายและความสอดคล้องกับยุทธศาสตร์ชาติ นโยบายรัฐบาล แผนพัฒนาเศรษฐกิจและสังคมแห่งชาติ แผนความมั่นคงแห่งชาติ รวมทั้ง มติคณะรัฐมนตรีที่เกี่ยวข้อง

**???**

- (3) แผนการปฏิบัติงานและแผนการใช้จ่ายงบประมาณที่ขอรับจัดสรรเป็นรายเดือน
- (4) สำนักเบิกที่จะดำเนินการเบิกจ่าย

(5) รายละเอียดประกอบการพิจารณาตามที่สำนักงบประมาณกำหนด เช่น คณลักษณะเฉพาะของครภัณฑ์ แบบรปรายการ ประมาณการราคาที่ดิน หรือสิ่งก่อสร้าง อัตราค่าใช้จ่าย ที่ก าหนดโดยกฎหมายหรือระเบียบที่เกี่ยวข้อง

# **ระเบียบ/ข้อกฎหมายที่เกี่ยวข้อง**

ระเบียบว่าด้วยการบริหารงบประมาณรายจ่ายงบกลาง รายการเงินสำรองจ่ายเพื่อกรณีฉุกเฉินหรือจำเป็น พ.ศ. 2560 ระเบียบว่าด้วยการบริหารงบประมาณรายจ่ายงบกลาง รายการเงินสำรองจ่ายเพื่อกรณีฉุกเฉินหรือจำเป็น (ฉบับที่ 2) พ.ศ. 2561

l

### **ช่องทางการให้บริการ**

กองยุทธศาสตร์และแผนงาน กลุ่มงานวิเคราะห์งบประมาณ โทรศัพท์ 0-241-9000 ต่อ 4121- 4124 โทรสาร 0-2243-0656 E-mail : bg0810.3@hotmail.com

![](_page_47_Picture_26.jpeg)

#### **ช่องทางการติดต่อ/ร้องเรียน**

ศูนย์ดำรงธรรมท้องถิ่น กรมส่งเสริมการปกครองท้องถิ่น

![](_page_47_Figure_29.jpeg)

![](_page_48_Figure_0.jpeg)

 $\begin{array}{c} \frac{1}{92} + \frac{1}{9} \end{array}$ องค์กรปกครองส่วนท้องถิ่น

![](_page_49_Figure_0.jpeg)

![](_page_49_Figure_1.jpeg)